## **Levantamento do meio físico de uma microbacia no município de Natividade da Serra, SP, através de técnicas de geoprocessamento e sensoriamento remoto, para suporte ao Programa Estadual de Microbacias Hidrográficas (PEMBH)**

Cláudio de Souza Pedra<sup>1</sup> Celso de Souza Catelani<sup>2</sup> Sandra Regina dos Santos Resende<sup>1</sup> Getulio Teixeira Batista<sup>2</sup>

<sup>1</sup>Departamento de Desenvolvimento Rural da Prefeitura Municipal de Natividade da Serra CEP 12180 – 000 – Natividade da Serra, SP – Brasil. claudio\_pedra@yahoo.com.br

<sup>2</sup> Universidade de Taubaté, Departamento de Ciências Agrárias - UNITAU CEP 12081 – 010 – Taubaté, SP – Brasil getulio@agro.unitau.br

Abstract. This work used Landsat ETM<sup>+</sup> imagery and available cartographic base, at the scale 1:10.000 to generate a land use map and a slope map of a small watershed selected for study within the framework of the São Paulo Program of Small Watersheds. The GIS functions available in the SPRING, a GIS system, demonstrated to be quite useful for the necessary information generation, demonstrating to be an effective tool to synthesize information for the planning of sustainable use at the watershed level, including actions at individual farms. This study revealed that the Marmelada watershed is dominated by extensive pasturelands occupying circa 58% of the basin and has 75% of the area dominated by slopes above 20% of inclination.

**Palavras-chave:** geoprocessing, remote sensing, GIS, land use, SIG, SPRING, MNT, uso da terra.

### **1. Introdução**

O Programa Estadual de Microbacias Hidrográficas (PEMBH) busca promover o desenvolvimento rural sustentável no estado de São Paulo e, também o bem estar humano (CATI, 1997). Conhecer a real situação dos produtores rurais e de suas propriedades tornou-se fundamental para que sejam tomadas medidas e criados meios de promover o uso sustentável. Dessa forma, optou-se pelo uso de geotecnologias para gerar as informações necessárias para a microbacia do Ribeirão Marmelada, selecionada pelo PEMBH e objeto do presente estudo.

O uso do geoprocessamento como meio para o levantamento de dados e subsídios ao planejamento do uso da terra em microbacias hidrográficas foi demonstrado por Assad (1995). Quando apoiado no estado da arte dos Sistemas de Informações Geográficas (SIGs) pode-se constituir como importante auxílio no desenvolvimento do Programa Estadual de Microbacias Hidrográficas (PEMBH). Nesse contexto, dentre as inúmeras aplicações do geoprocessamento no levantamento de informações, e, no suporte à tomada de decisão, o uso dessa tecnologia no desenvolvimento desse trabalho justifica-se na busca pela promoção do desenvolvimento rural sustentável e do bem estar das comunidades rurais do Estado de São Paulo, principal objetivo do Programa Estadual de Microbacias Hidrográficas (PEMBH; CATI, 1997).

#### **2. Materiais e Métodos**

A base de dados para o processamento e digitalização foi obtida das cartas topográficas do IGC (1977): SF-23-Y-D-III-3-NO-C, SF-23-Y-D-III-3-NO-D, SF-23-Y-D-III-3-NO-E e SF-23-Y-D-III-3-NO-F, na escala 1:10.000, com curvas de nível em eqüidistância vertical de 5m; cenas do satélite Landsat, sensor ETM<sup>+</sup>, 218/76 de 27/02/2003, e o mapa de solos fornecido pela Unidade Técnica de Engenharia (CATI-UTE Mogi Das Cruzes, SP). Para a criação do Banco de Dados georreferenciado foi utilizado o software Sistema de Processamento de Informações Georreferenciadas (SPRING; CÂMARA et al., 1996).

Com base nesses dados, foi gerado um mapa do uso atual da terra pelo método de classificação supervisionada, um mapa de declividade a partir da vetorização das curvas de nível e também o mapa de Áreas de Preservação Permanente (APP), em fase de consolidação, fundamentado no que definem as Resoluções CONAMA 04/1985 e 303/2002, e o Código Florestal (Brasil, 1965). As classes de uso da terra foram definidas com base em Saíto (1995) e Lepsh (1983).

#### **3. Resultados**

A Figura 1 (a e b) mostra os principais resultados deste trabalho. O mapa de uso atual da terra é essencial para o Programa Estadual de Microbacias, uma vez que ele constitui a base do planejamento de sua gestão sócio-econômica sustentável.

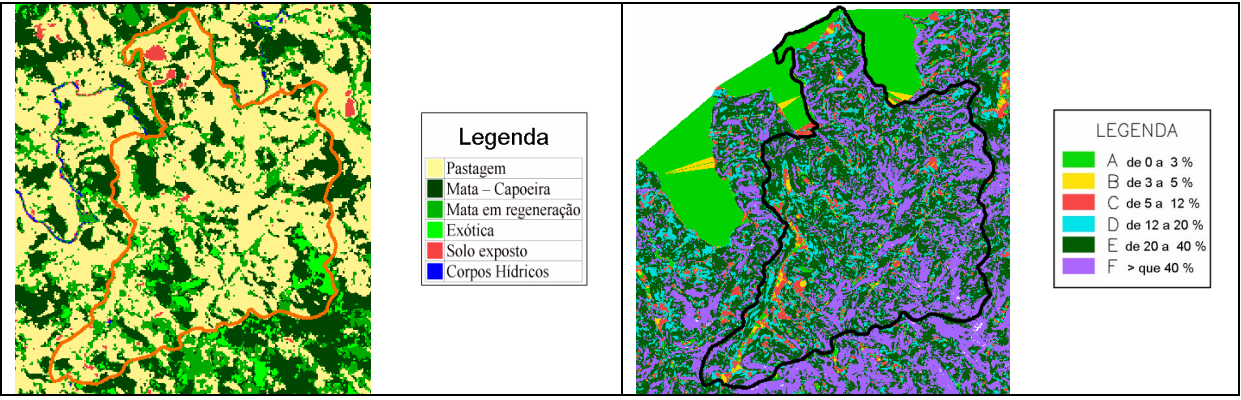

Figura 1. Mapas que englobam a microbacia estudada (Rio Marmelada, Natividade da Serra, SP): a) uso e cobertura, derivado da classificação feita sobre a imagem ETM<sup>+</sup> de 27/02/2003; e b) mapa de declividade (derivado das cartas 1:10000 do IGC, 1977).

A **Tabela 1** apresenta os dados referentes ao uso e cobertura do solo, análise feita a partir dos dados da imagem ETM<sup>+</sup>, 218/76 de 27/02/2003.

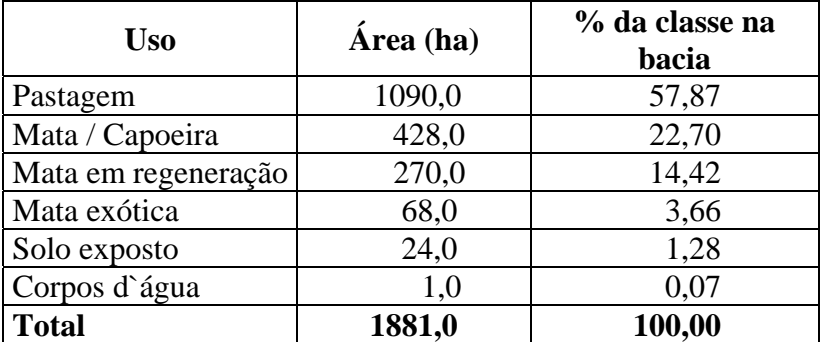

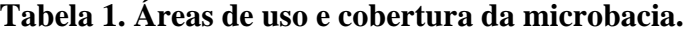

A **Tabela 2** apresenta os dados referentes às classes de declividades, normalmente utilizadas no Programa Estadual de Microbacias (CATI, 1997) e que foram encontradas na microbacia estudada. Observa-se que esta microbacia é de uso predominante de pastagem, uma vez que se situa em topografia acidentada. No relevo predominam as classes com as maiores inclinações, onde 75% pertencem às classes com declividade acima de 20%.

| <b>Classes</b> | <b>Declividade</b> | $\hat{Area}$ (ha) <sup>1</sup> | % das classes de<br>declividade na bacia |
|----------------|--------------------|--------------------------------|------------------------------------------|
| A              | 0 a 3%             | 67,00                          |                                          |
| B              | 3 a 5%             | 26,00                          |                                          |
| $\mathcal{C}$  | 5 a 12%            | 133,00                         |                                          |
| D              | 12 a 20%           | 263,00                         | 14                                       |
| E              | 20 a 40%           | 850,00                         | 46                                       |
| F              | >40%               | 542,00                         | 29                                       |
| <b>Total</b>   |                    | 1881,00                        | 100                                      |

**Tabela 2.** Apresenta a declividade, suas classes e respectivas áreas.

## **4. Conclusões**

Os mapas de uso e cobertura da terra, assim como o de declividade foram obtidos com base na análise de imagem do sensor ETM<sup>+</sup>, do satélite Landsat, cena 218/76 de 27/02/2003 e da análise das curvas de nível a partir da base cartográfica 1:10.000 (IGC,1977). A integração dos dados georreferenciados dentro de um banco de dados mostrou ser uma ferramenta essencial para o planejamento do uso do solo ao nível de propriedades rurais e para subsidiar um planejamento de intervenção na recuperação de áreas degradadas, também muito útil para verificação do atendimento da legislação ambiental, especialmente nas áreas de preservação permanente do código florestal, informações fundamentais para o Programa Estadual de Microbacias do Estado de São Paulo.

# **5. Referências**

Assad, M.L. Uso de sistema de informações geográficas na determinação da aptidão agrícola de terras. **Revista Brasileira de Ciência do Solo**, Campinas, v.19, n.1, p.133-9, 1995.

Brasil, Lei Federal Nº 4.771, de 15 de Setembro de 1965 (**Institui o Novo Código Florestal Brasileiro).** 

CATI, Manual do programa Estadual de Microbacia Hidrográfica, Seção Operativa da CATI, Campinas, 1997.

CONAMA, Resolução Nº 04, de 18 de Setembro de 1985. O CONSELHO NACIONAL DO MEIO AMBIENTE tendo em vista o que estabelece a Lei 4.771, de 15 de Setembro de 1965, alterada pela Lei 6.535 de 15 de Junho de1978, e pelo que determina a Resolução CONAMA 008/84 **estabelece critérios para as Áreas de Preservação Permanente.** 

CONAMA, Resolução Nº 303, de 20 de Março de 2002.**Dispõem sobre parâmetros, definições e limites das Áreas de Preservação Permanente.** 

IGC. INSTITUTO DE GEOGRAFIA E CARTOGRAFIA, Cartas do município de Natividade da Serra, escala 1 : 10.000. Projeção Universal Transversa de Mercator (UTM), Cartas : SF-23-Y-D-III-3-NO-C, SF-23-Y-D-III-3- NO-D, SF-23-Y-D-III-3-NO-E e SF-23-Y-D-III-3-NO-F, São Paulo, 1977.

LEPSH, I F. **Manual para levantamento utilitário do meio físico e classificação de terras no sistema de capacidade de uso.** Campinas. Sociedade Brasileira de Ciências do Solo, 1983, 175p.

SAITO, M A, Divisão Regional Agrícola de São José dos Campos, SP, 1995. **Manejo de Pastagem – Recursos Naturais: Caracterização e Conservação;** cap 1, 143p.